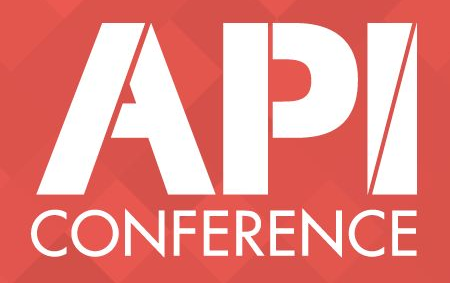

## **The Liferay case** Lessons learned evolving from RPC to Hypermedia REST APIs

## This slides are already available at

## bit.ly/liferay-hypermedia-api

## **Who are we?**

We work for Liferay Inc

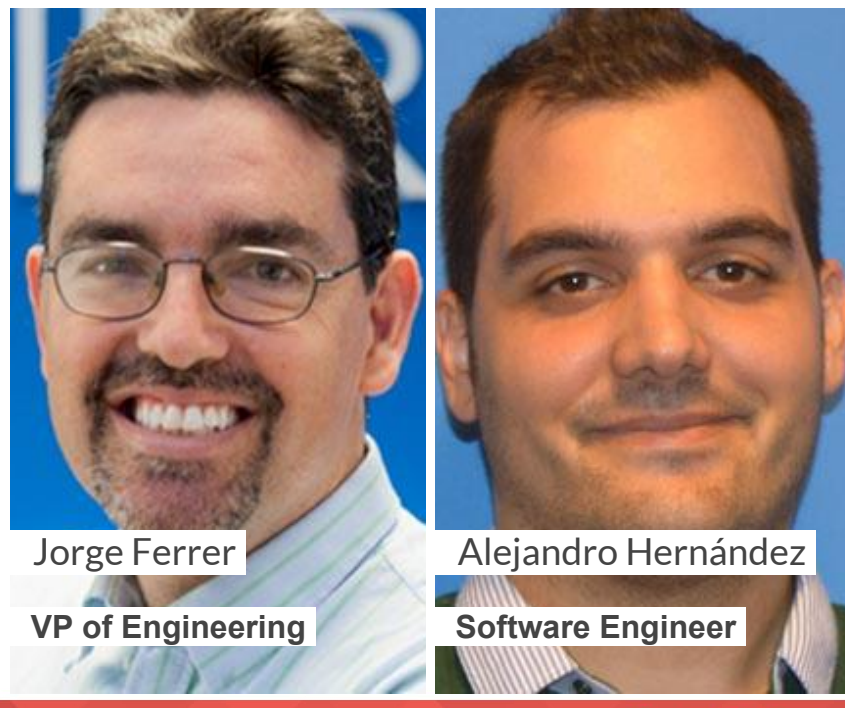

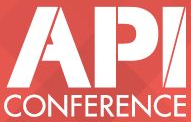

## **Why do we need APIs?**

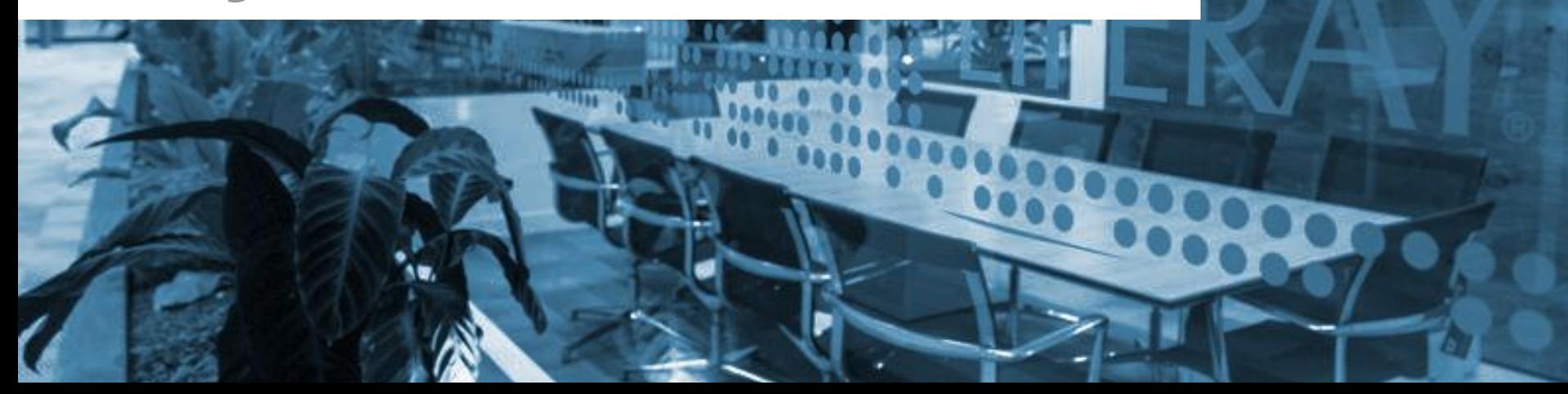

 $\overline{\phantom{a}}$ 

### **Liferay is a software provider**

Digital Experiences Platform Web, Mobile, ...

Open Source On-Premise + Cloud APIs

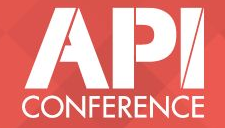

## **Key usages of APIs in Liferay**

**1** Integration (Cloud services, Legacy Apps, ...)

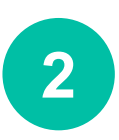

Omni-channel consumers

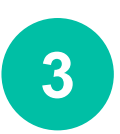

Web Applications

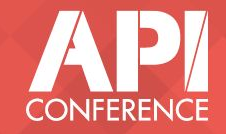

## The beginnings: SOAP

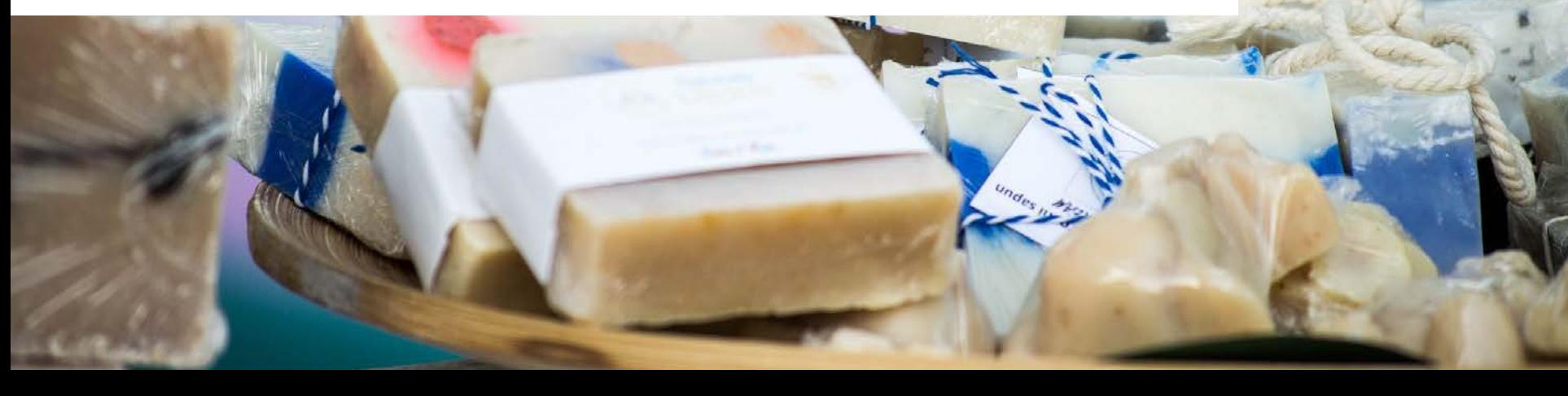

### **Conclusions - The Good**

- Enabled the possibility of **integration with external**  ✓ **systems**
- Easy to build APIs thanks to **code generation** from ✓Java APIs

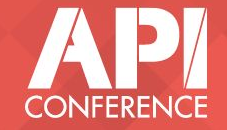

## **Conclusions - The Ugly**

- **X** Compatibility problems
- **X** Hard to consume APIs
- **X** Strong dependency on tooling
- $\Rightarrow$  Poor adoption

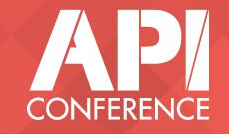

## **Next step: REST-API|**

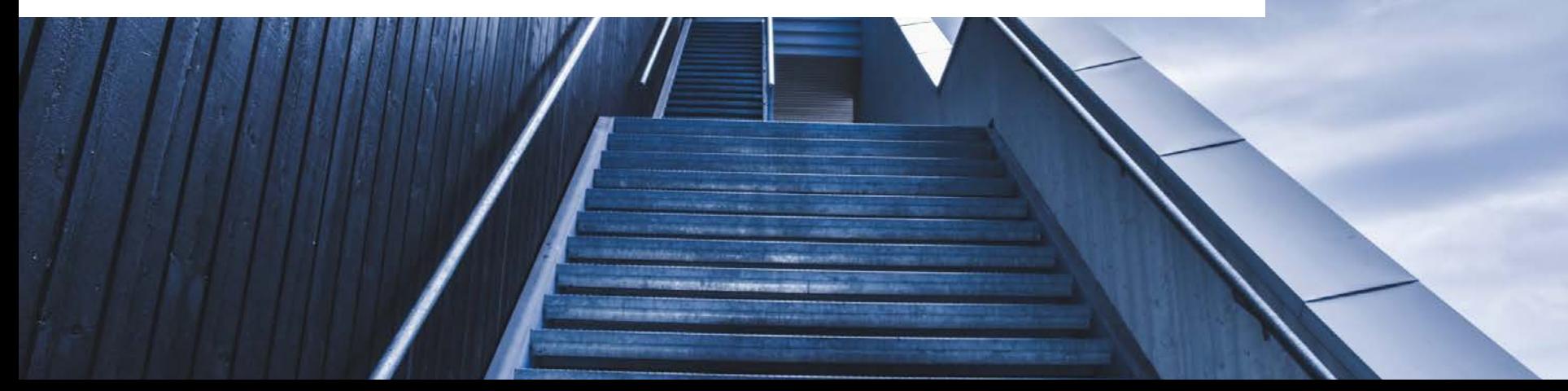

# "REST-API

### $mmm$ ....

## We mean RPC over HTTP

## **"REST"-API: JSON Web Services**

- Automatic generation of an HTTP+JSON Web API from a Java API
- Auto-generated interactive documentation
- Batch operations

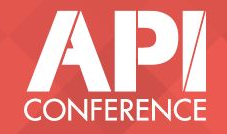

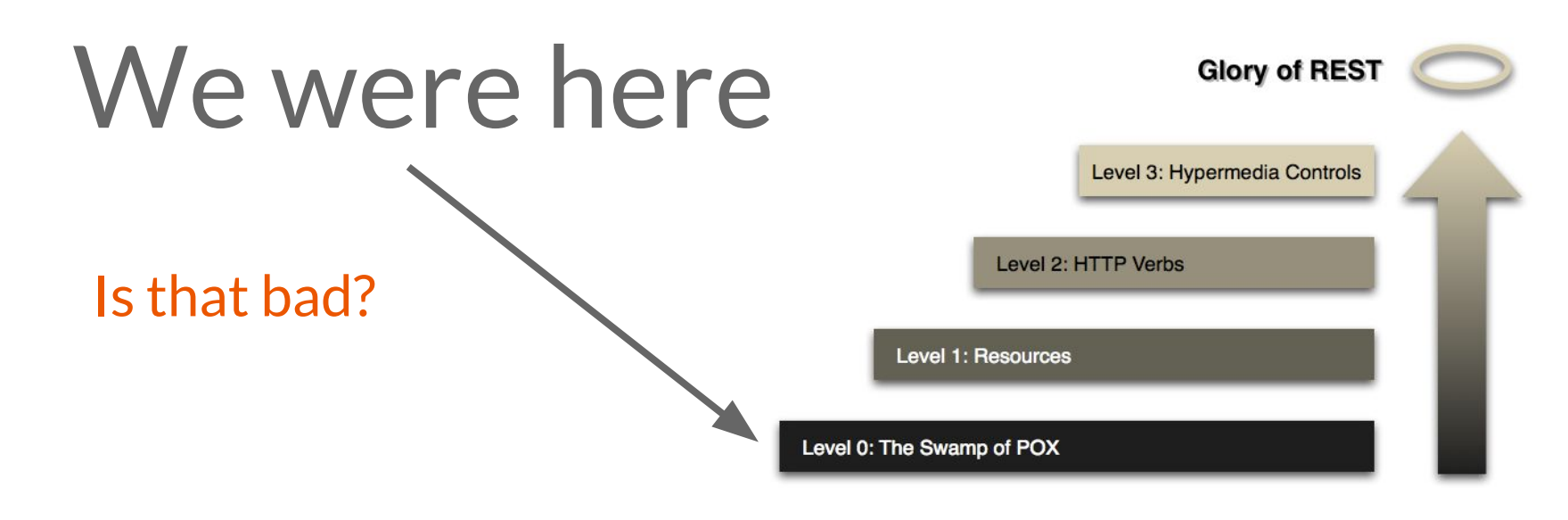

### [Richardson Maturity Model - Martin Fowler](https://martinfowler.com/articles/richardsonMaturityModel.html)

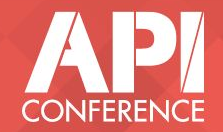

 $=$ 

### **Conclusions - The Good**

- **√ Very comprehensive**, 90+% of the platform's functionalities
- **More developer friendly** ✓
- ✔ Interactive docs, batch operations, ... were highly appreciated ⇒ **More adoption**

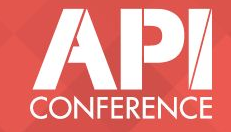

## Conclusions - The Ugly (1/2)

### **X** Certain APIs were very difficult to consume

• "Java-focused" objects did not match paradigms of all consumers

### **X** Custom technology. Requires learning just for Liferay

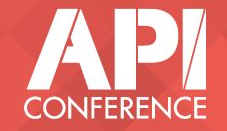

## **Conclusions - The Ugly (2/2)**

- **<sup>★</sup>** Internal changes auto-propagated ⇒ Consumers were broken in every release
	- Unfeasible for public/partner APIs  $\bullet$
- ✘Increasingly **perceived as bad/old** API in comparison
	- $\bullet$  "It's not REST"

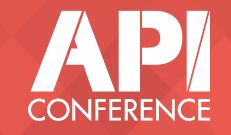

## **We also tried a "competing" approach!**

- AtomPub (With Shindig)
	- Fully RESTful
	- Atom XML
- Mapping Layer
	- Manual Coding

It failed to gain any traction

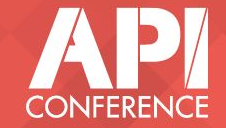

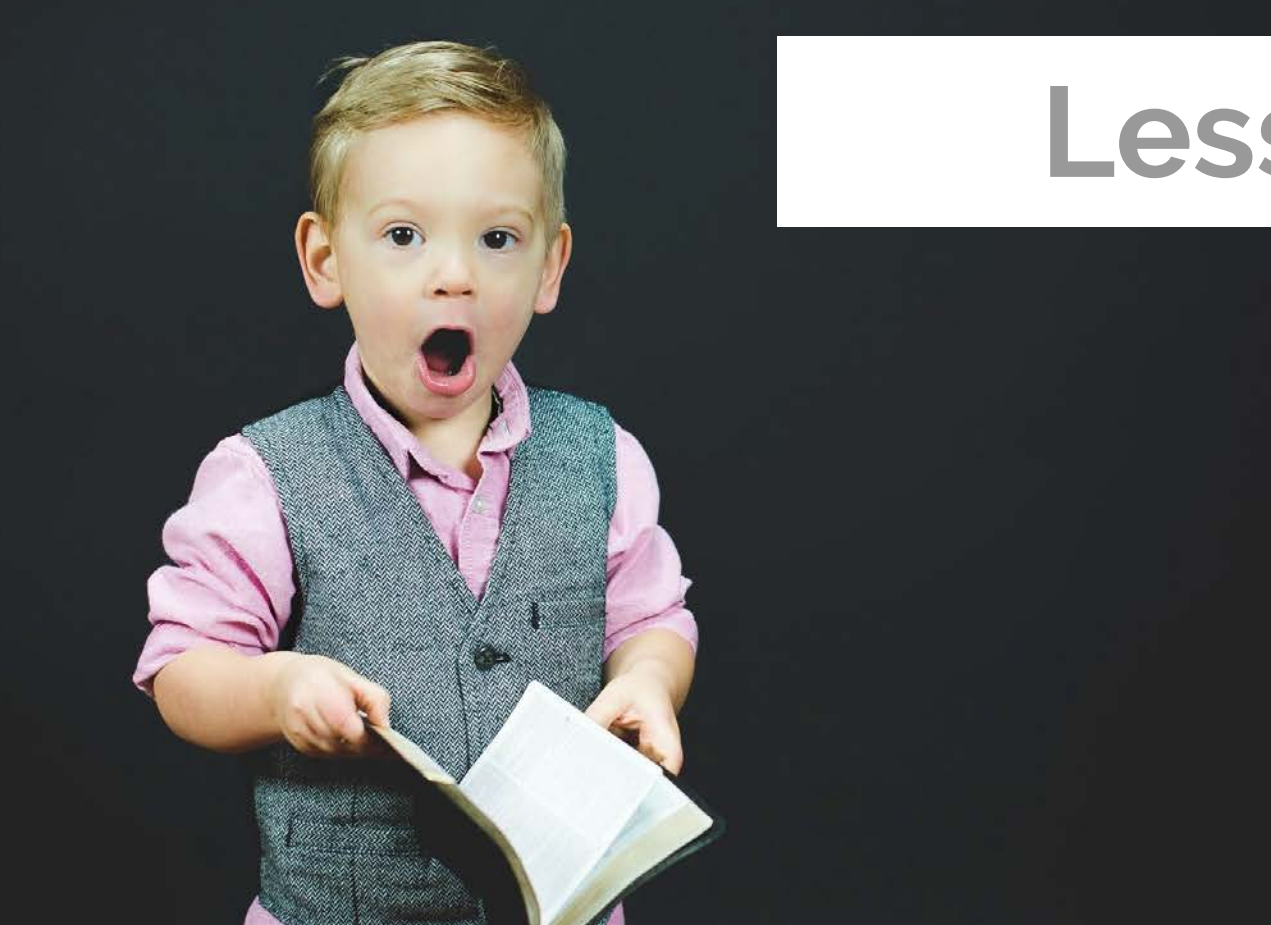

## **Lessons!|**

### **Lessons**

- 1. API generation means
	- ✓ Less work and more comprehensiveness
	- ✘ **Deep coupling**
- 2. Importance of **features for consumer devs**

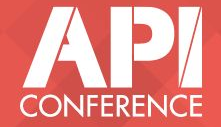

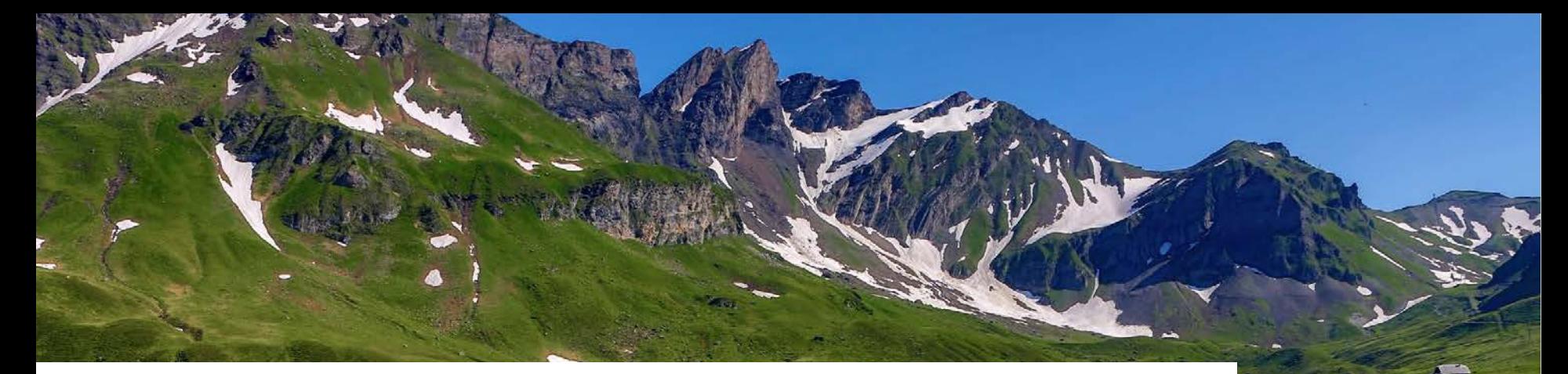

## **In search of a better solution**

### **Our two key challenges**

Developer Experience

Change Management Evolution

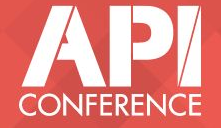

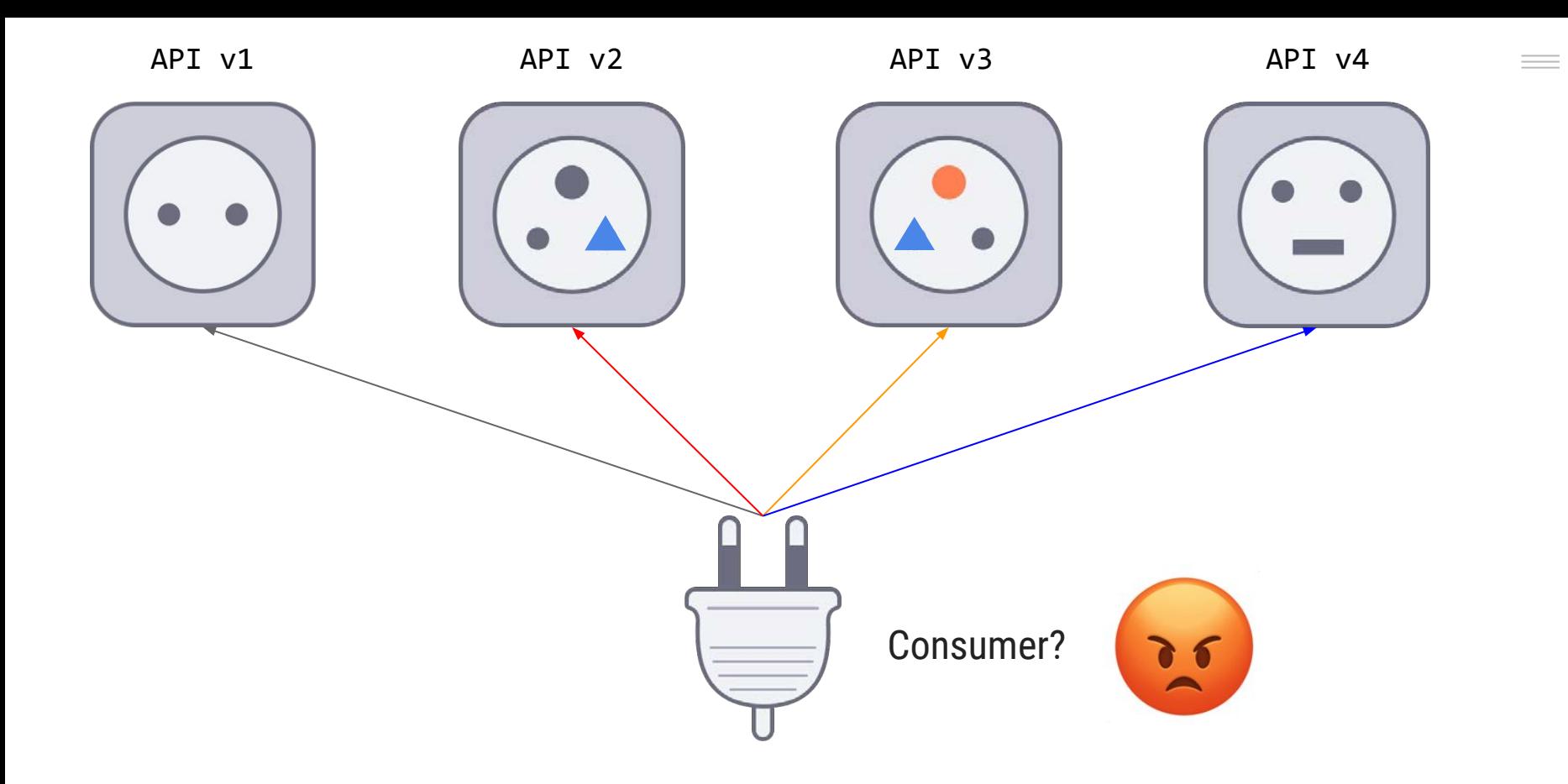

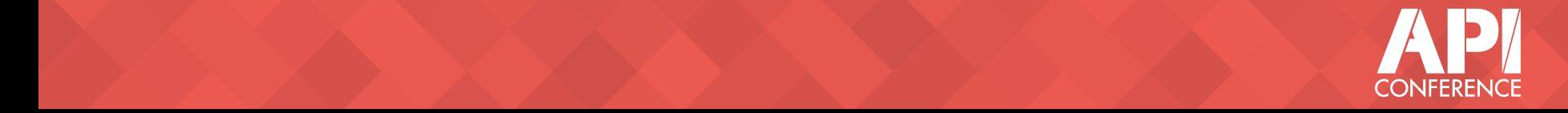

## **The cost of breaking changes**

### For **consumer devs**

● Being forced to change code with each new version

### For **API devs**

- Visible: Keep several API versions alive
- Hidden: Avoid change to reduce visible cost

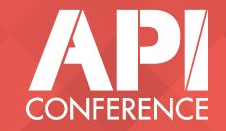

## Are we really the only ones with this problem?

## How should APIs be versioned?

## Is hypermedia really feasible or is it a utopia?

## What is the \*best\* format for the API responses?

JSON or XML? Or should it be binary?

HAL, JSON-LD, Siren, JSON-API, …?

## Is REST dead and should we go with GraphQL?

## **Learning from the best**

1. The most popular "API 2. Tons of articles and Guidelines"

several books.

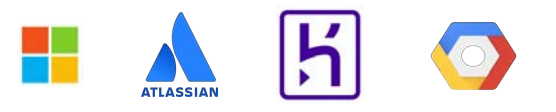

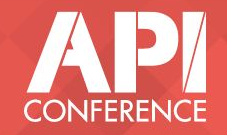

## **Books that made a difference for us**

Beware of the many "bad" articles and books out there

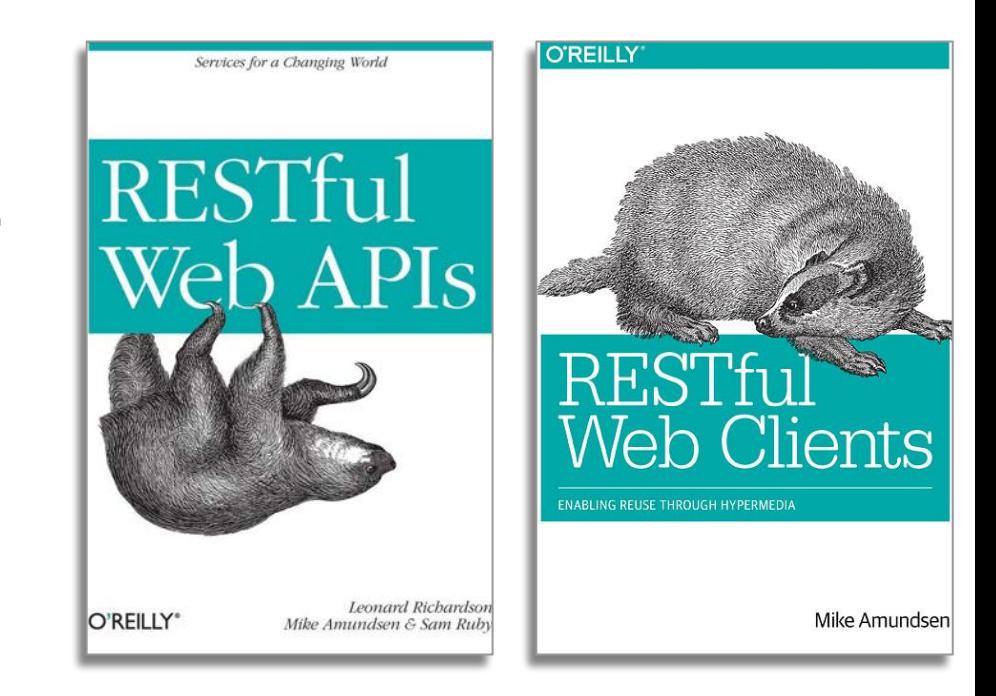

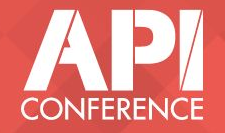

## **Our solution**

Ē

 $\bullet$ 

 $\overline{(\cdots)}$ 

 $\mathbf{m}$ 

 $-0.00$ 

**CED** 

**Data** 

 $\overline{1}$ 

Œ

c.

 $-$ 

÷

GD . .  $\overline{a}$ 

**are** 

 $\overline{a}$  . The contract  $\overline{a}$ 

 $\overline{a}$ 

 $m_{\overline{1}}$   $m_{\overline{2}}$   $m_{\overline{1}}$   $m_{\overline{2}}$ 

 $\frac{1}{2}$  in  $\frac{1}{2}$ 

**Committee Contract Contract Contract Contract Contract Contract Contract Contract Contract Contract Contract Contract Contract Contract Contract Contract Contract Contract Contract Contract Contract Contract Contract Cont** 

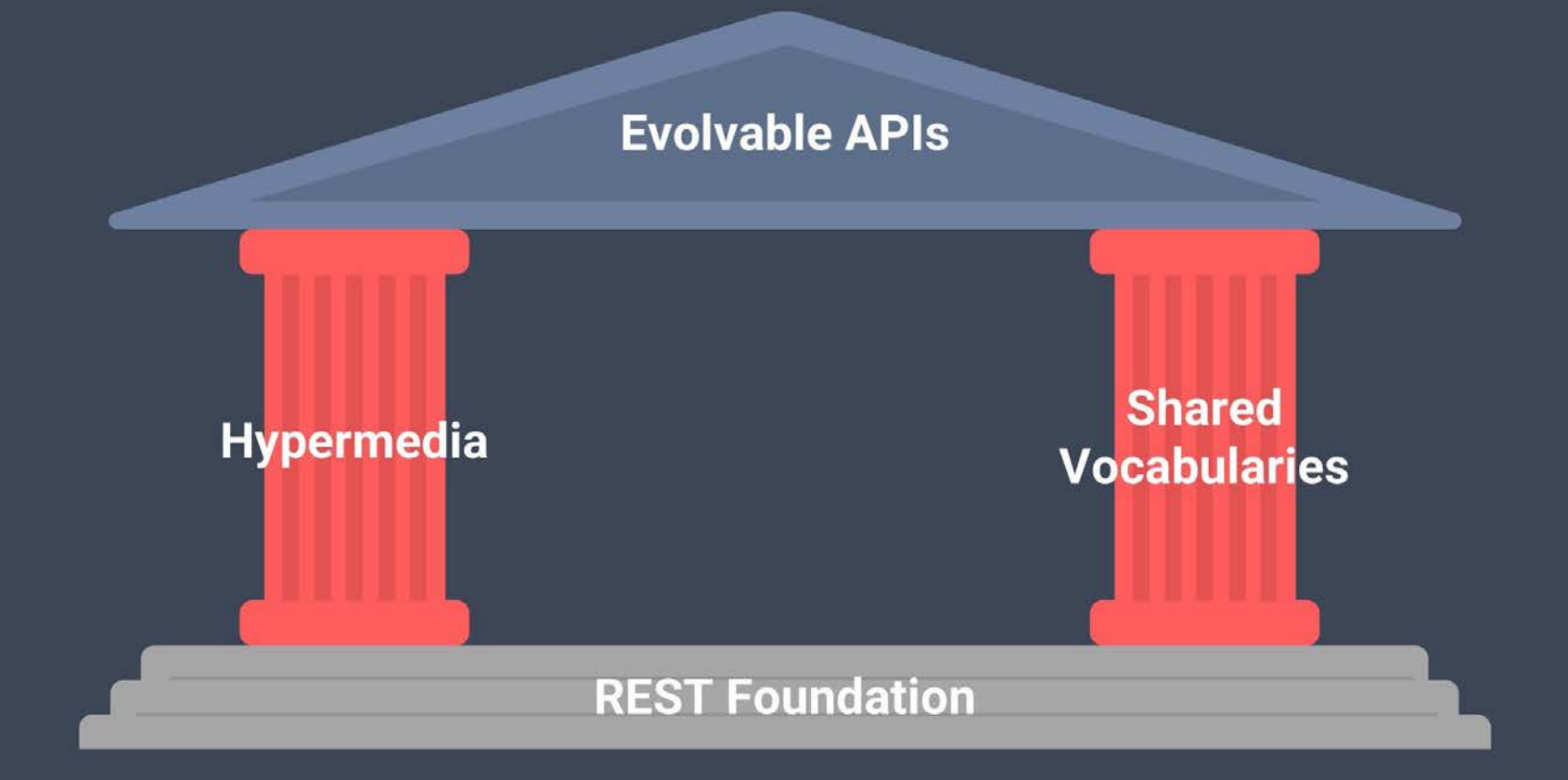

## **APIs designed to evolve**

How we are solving each of the challenges

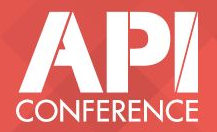

### **1. Hypermedia Controls**

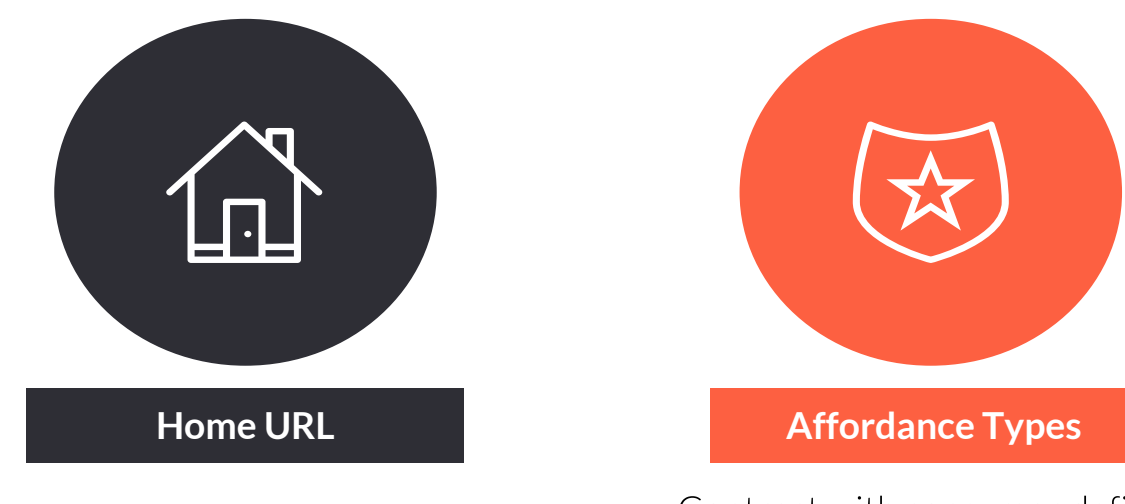

Consumers must only know **ONE URL** And how to navigate from it

Contract with consumer defines affordance types (relations, actions, ...) Start with IANA's 80 relation types

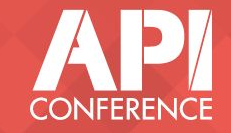

 $\equiv$   $\equiv$ 

### **Pagination**

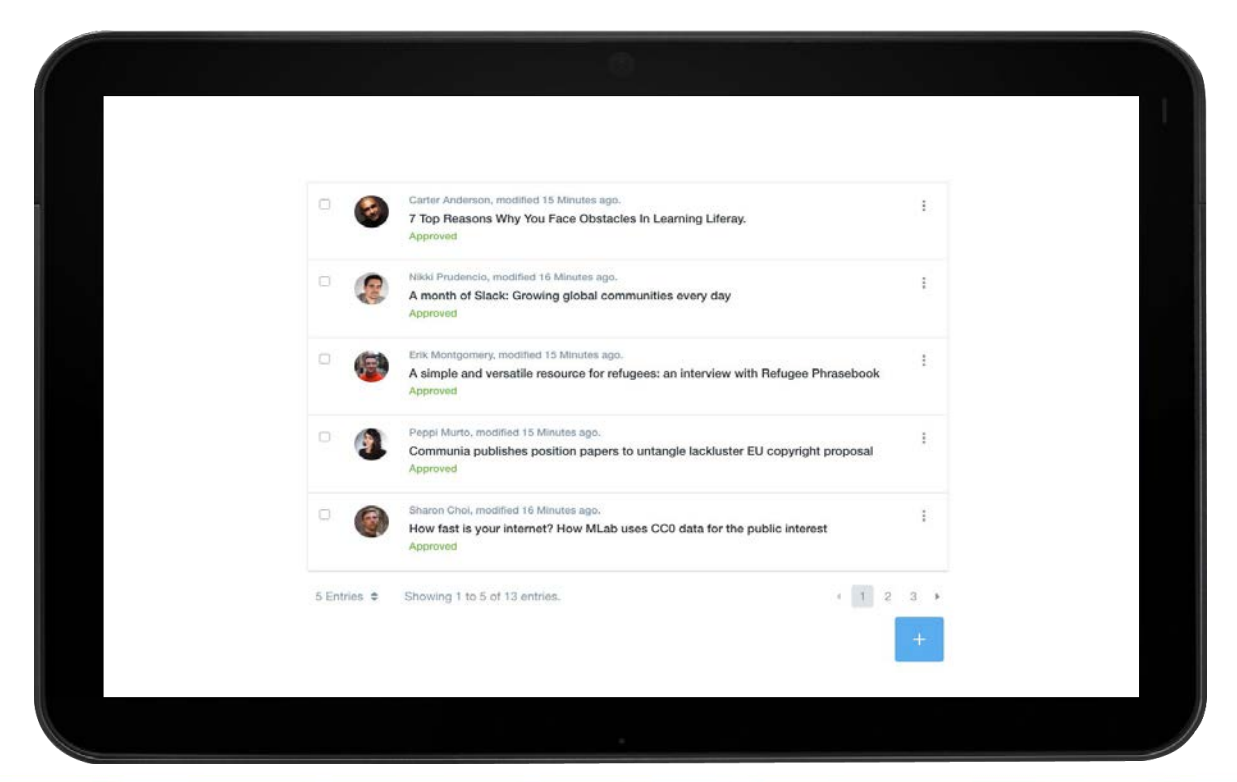

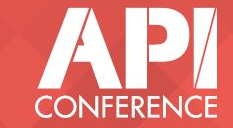

### **Pagination**

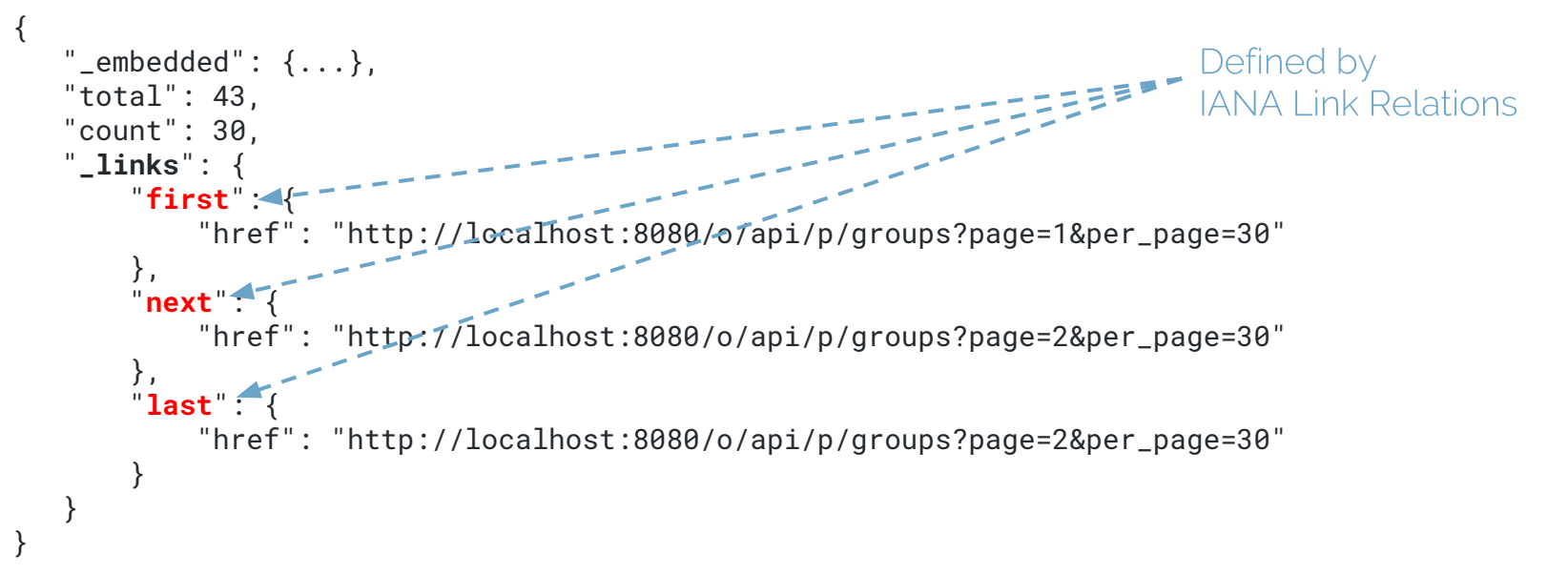

**[HAL](http://stateless.co/hal_specification.html)**

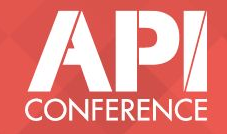

 $\frac{1}{2}$
## **Actions**

```
 "properties": {
        "title": "Hypermedia is awesome",
 …
 } 
      "actions": [
                {
                         "name": "delete-item",
                         "title": "Delete Blog Posting",
                         "method": "DELETE",
                         "href": "http://localhost:8080/o/p/blogs/abcdef",
                }
\{ \{ \}           "name": "publish",
                         "title": "Publish Blog Posting",
                         "method": "POST",
                         "href": "http://localhost:8080/o/p/123URLs4123AREabcdeOPAQUEf41231",
                }
```
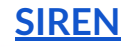

…

{

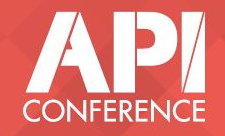

 $\sim$ 

#### **Forms**

```
   ..
       "actions": [
                {
                          "name": "add-blog-posting",
                          "title": "Add Blog Posting",
                          "method": "POST",
                          "href": "http://localhost:8080/o/p/blogs",
                          "type": "application/json",
                          "fields": [
                                    { "name": "headline", "type": "text" },
                                    { "name": "author", "type": "Person" },
           ]
       }
```
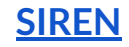

…

{

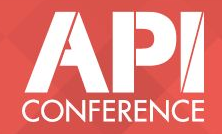

 $\equiv$ 

#### **2. Shared Vocabularies**

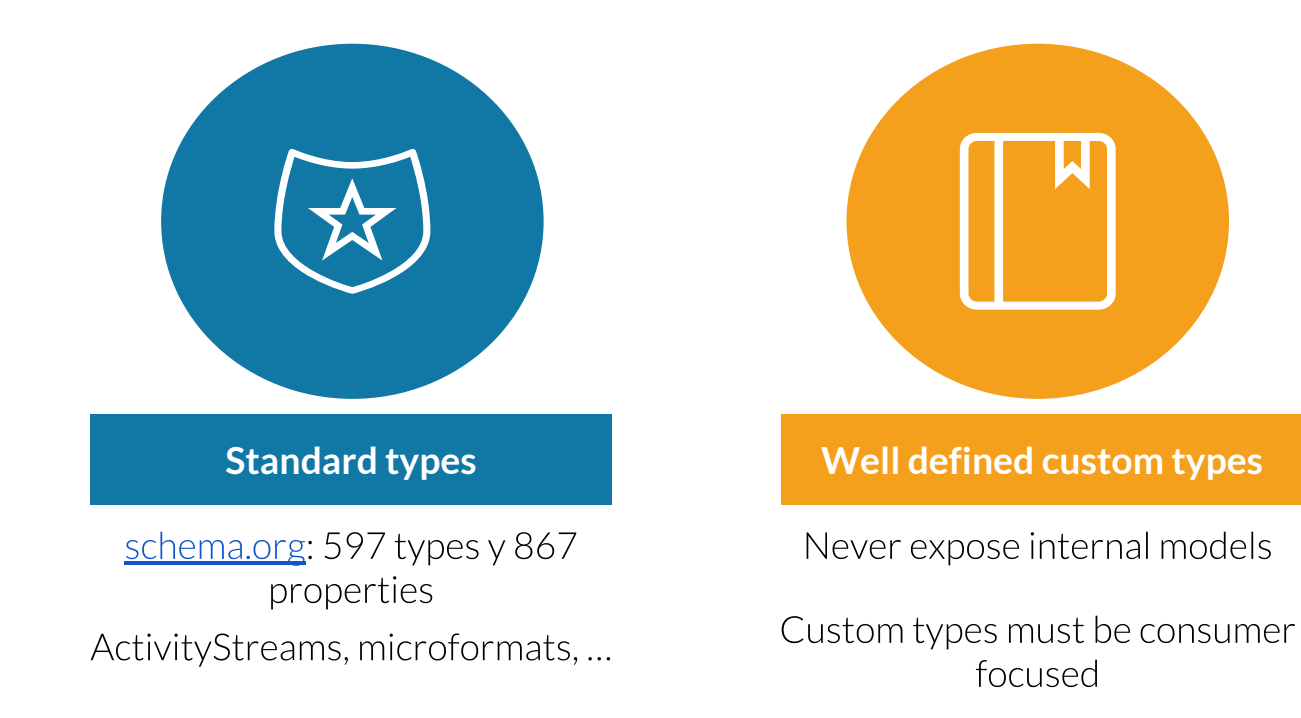

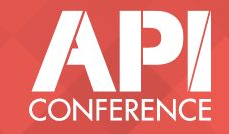

 $\equiv$ 

# **Internal** models should never be exposed in an API

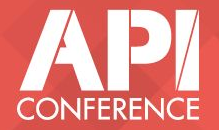

#### **Schema.org type**

#### **BlogPosting**

Canonical URL: http://schema.org/BlogPosting

Thing > CreativeWork > Article > SocialMediaPosting > BlogPosting

A blog post.

Usage: Over 1,000,000 domains

[more...]

#### Inheritance-based model

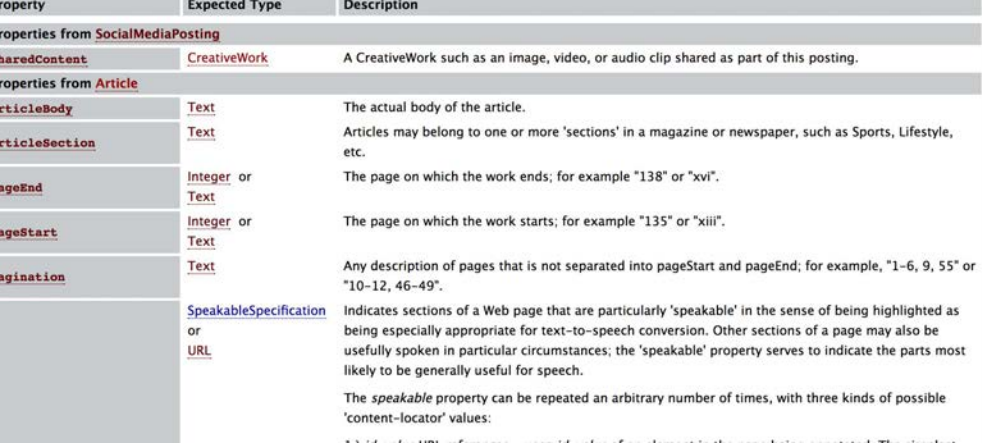

#### All attributes are optional

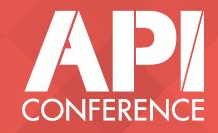

 $\sim$ 

## **Defining types** and their mapping to internal models and actions is the **most important API design activity**

#### And the most difficult

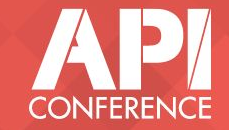

### **Communicating the types**

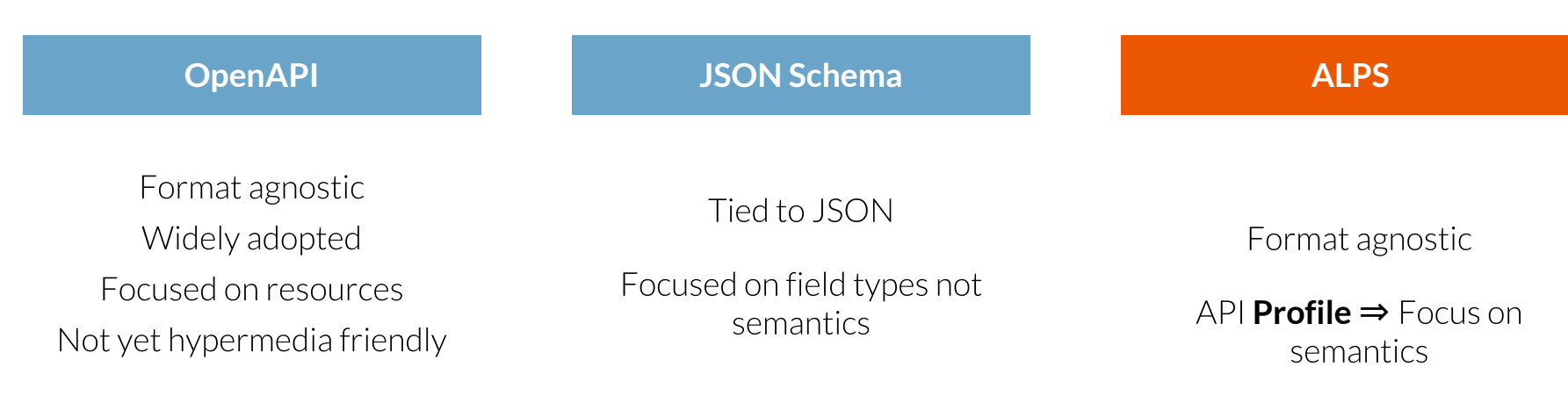

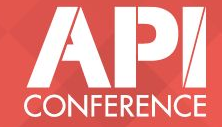

=

### **Goal: The smallest contract possible**

- **● One single URL**
- **Message types** instead of specific resources
- **Affordance types** instead of actions per resource

#### Focus on types!

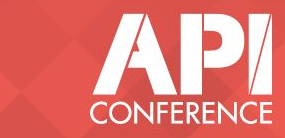

# Shared vocabularies make Hypermedia feasible

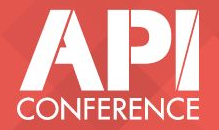

# Sure but, how are consumers built?

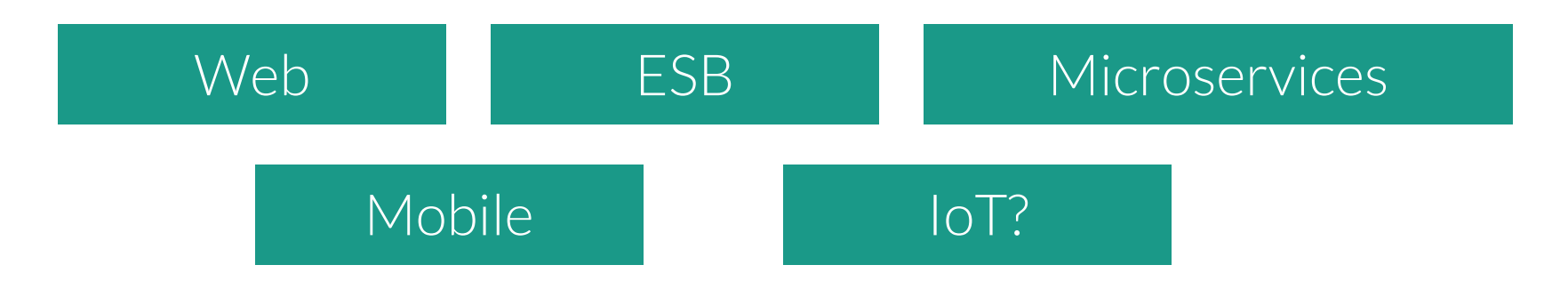

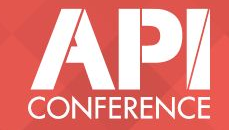

## **Building Consumers**

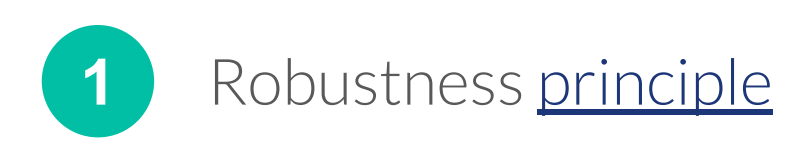

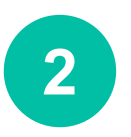

Code to types

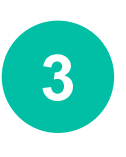

Mindset change to "Game loop" (leads to big reusability)

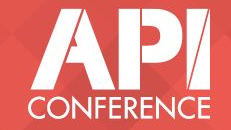

## **How should APIs be versioned?**

Do not version upfront

Design APIs to avoid breaking compatibility

## **Is hypermedia really feasible or is it a utopia?**

It is feasible, and recent progress on standards and tools has made it much easier

## **What is the \*best\* format for the API responses?**

It depends on the consumer.

Ideally, support "all" and let them decide

## **Is REST dead and should we go with GraphQL?**

Nope

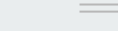

## **Does this work for real?**

#### 3 projects were we are applying this

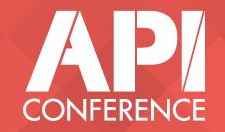

## **Project: Microservice APIs**

API stack: Java with Spring Consumers: Java Microservice, Mobile App **[1](#)**

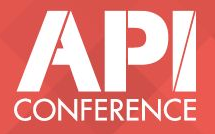

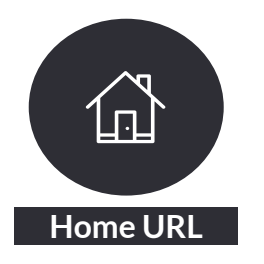

{

}

```
name: "pulpo-api",
description: "API for consuming PULPO Services",
_links: {
     self: { href: "http://localhost:8084/" },
     accounts: { 
           href: "localhost/{projectId}/accounts{?filter,page,size,sort*}",
           templated: true
     },
     account: {
           href: "localhost/{projectId}/accounts/{identifier}",
           templated: true
     },
     fields: {
           href: "localhost/{projectId}/fields{?filter,page,size,sort*}",
           templated: true
     },
     field: {
           href: "localhost/{projectId}/fields/{identifier}",
           templated: true
     },
}
```
**[HAL](http://stateless.co/hal_specification.html)**

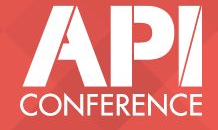

 $\sim$ 

## Links among resources

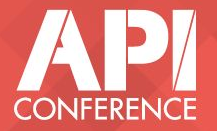

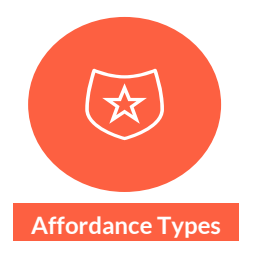

{

}

```
"dateCreated":"2017-11-15T16:23:35Z",
"dateModified":"2017-11-15T16:23:35Z",
"identifier":"AV_Afi6-Y3UMLZEdmkBE",
"name":"Friends",
"segmentType":"STATIC",
"status":"ACTIVE",
"_links":{
      "self":{
             "href":"http://localhost:8084/my-project/individual-segments/AV_Afi6-Y3UMLZEdmkBE"
      },
      "individual-segments":{
             "href":"http://localhost:8084/my-project/individual-segments{?filter}",
             "templated":true
       }
}
```
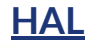

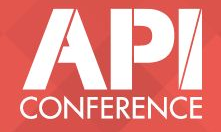

and the

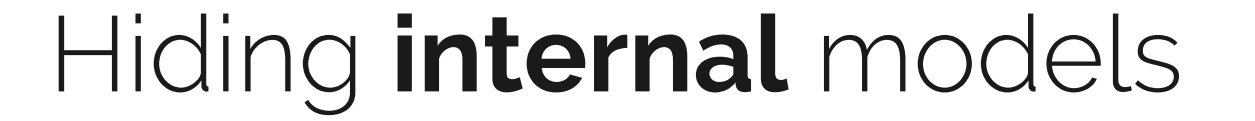

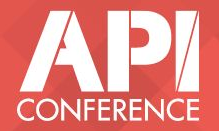

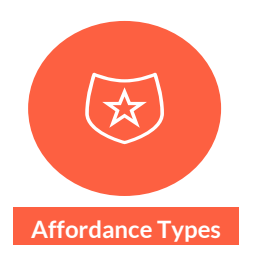

 $\mathcal{L}$ 

}

```
@GetMapping(
     produces = {MediaType.APPLICATION_JSON_VALUE, "application/hal+json"},
     value = "/{identifier}"
```

```
public @ResponseBody Resource<Individual> findOne(
    @PathVariable String projectId, @PathVariable String identifier) {
```

```
IndividualEntity individualEntity = _individualService.findOneByUUID(
    projectId, identifier);
```

```
if (individualEntity == null) {
     throw new NotFoundException(
          "Unable to find Individual with individualUUID " + identifier);
}
```
**return \_individualResourceAssembler.toResource(individualEntity);**

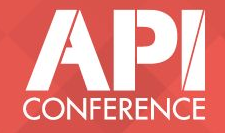

 $\sim$ 

```
\{ "title": "We are in APIConference!",
       "subtitle": "APIConference",
       "user": "localhost:8080/o/p/30325"
   },
\{ "title": "5 amazing things!",
       "subtitle": "Get english!",
       "user": "localhost:8080/o/p/30325"
```
 $\mathbb{I}$ 

 }  $\bf{l}$ 

```
 "headline": "We are in APIConference!",
 "alternativeHeadline": "APIConference",
 "author": "localhost:8080/o/p/30325"
```
 $\left[ \right]$  $\{$ 

 },  $\{$ 

 } ]

```
 "headline": "5 amazing things!",
 "alternativeHeadline": "Get english!",
 "author": "localhost:8080/o/0/65443"
```
#### **localhost:8080/o/api/blogs?start=25&end=27**

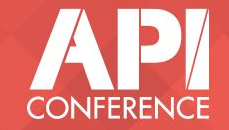

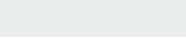

# Hypermedia controls for pagination

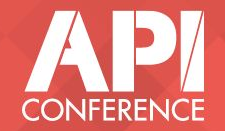

```
{
                                                    \{\{ }
                                                        ],
                                                     }
                                                    }
\mathbb{I}\{ "title": "We are in APIConference!",
       "subtitle": "THE conference for APIs",
       "user": "localhost:8080/o/p/30325"
    },
\{ "title": "5 amazing things to do in 
London!",
       "subtitle": "Get english!",
       "user": "localhost:8080/o/0/65443"
 }
]
```
 **"count": 2, "totalItems": 30,** "members": [ "headline": "We are in APIConference!", "alternativeHeadline": "APIConference", "author": "localhost:8080/o/p/30325" }, "headline": "5 amazing things!", "alternativeHeadline": "Get english!", "author": "localhost:8080/o/0/65443" **"view": { "next": "localhost:8080/blogs?p=7&p\_p=2"**

**localhost:8080/o/api/blogs?page=6&per\_page=2**

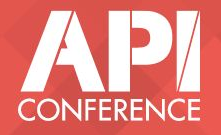

# How do I add support for queries?

# Adopt **OData's** query language

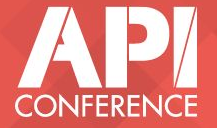

# Document that **all** collections support queries This becomes part of our contract!

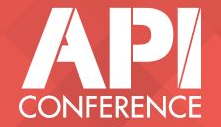

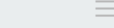

# We used several standards

#### HAL, IANA Link relations, OData queries

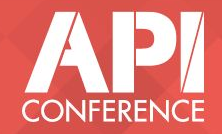

## Consumer developers can reuse existing libraries

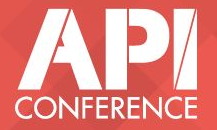

## **Project: Platform APIs**

API stack: Java with OSGi and JAX-RS Consumers: Mobile Apps, Think Web clients, ESBs, **Project: Platform APIs**<br>
API stack: Java with OSGi and JAX-RS<br>
Consumers: Mobile Apps, Think Web clients, ESBs,<br>
Legacy Apps, ...

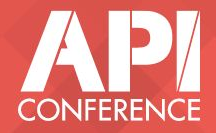

```
{
                  "resources": {
   Ln.
                      "blog-postings": {
                           "href": "http://localhost:8080/p/blog-postings"
 Home URL
                       },
                       "web-sites": {
                           "href": "http://localhost:8080/p/web-sites"
                       },
                       "documents": {
                           "href": "http://localhost:8080/p/documents"
                       },
                      "organizations": {
                           "href": "http://localhost:8080/p/organizations"
                       },
                       "people": {
                           "href": "http://localhost:8080/p/people"
              }
              }
             }
JSON-HOME
```
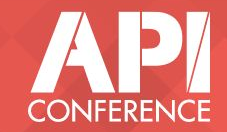

 $\equiv$ 

# Support for several response formats

#### HAL, JSON-LD and Plain JSON

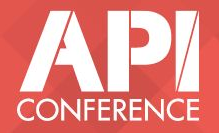

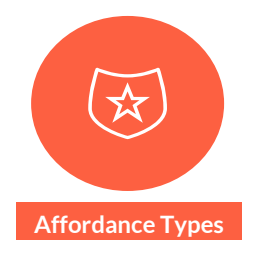

```
{
    "@context": [
         { "creator": { "@type": "@id" } },
         { "@vocab": "http://schema.org/" },
         "https://www.w3.org/ns/hydra/core#"
 ],
     "@id": "http://localhost:8080/p/blog-postings/0",
     "@type": "BlogPosting",
     "alternativeHeadline": "Et eaque quod.",
     "articleBody": "Sunt adipisci eligendi dolorem ducimus placeat.",
     "creator": "http://localhost:8080/p/people/9",
     "dateCreated": "2017-07-11T11:06Z",
     "dateModified": "2017-07-11T11:06Z",
     "headline": "Alone on a Wide, Wide Sea"
}
```
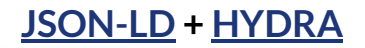

Resource

Links

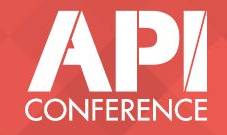

```
{
                  "@id": "http://localhost:8080/p/blog-postings/0",
                  "@type": "BlogPosting",
                  "creator": "http://localhost:8080/p/people/9",
                  "headline": "Alone on a Wide, Wide Sea",
Affordance Types
                  "operation": [
              {
                          "@id": "_:blog-postings/delete",
                                                                   Actions
                          "@type": "Operation",
                          "method": "DELETE"
                      },
              {
                          "@id": "_:blog-postings/update",
                          "@type": "Operation",
                          "expects": "http://localhost:8080/f/u/blog-postings",
                          "method": "PUT"
              }
              ]
             }
JSON-LD + HYDRA
```
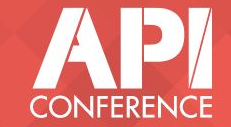

 $\sim$ 

```
\sim{
                  "@id": "http://localhost:8080/f/u/blog-postings",
                  "@type": "Class",
                  "description": "This can be used to create or update a blog posting",
Affordance Types
                  "supportedProperty": [
              {
                          "@type": "SupportedProperty",
                          "property": "creator",
                                                                    Forms
                          "required": false,
                      },
              {
                          "@type": "SupportedProperty",
                          "property": "headline",
                          "required": true,
              }
              ],
                  "title": "The blog posting form"
             }
JSON-LD + HYDRA
```
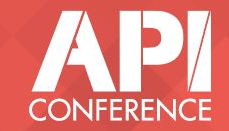
#### **Representor pattern**

### Let the consumer decide what's the best format for their needs

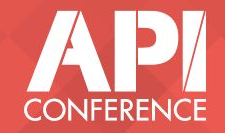

#### We created our own thin framework to add Hypermedia capabilities and Representor

**Apio**

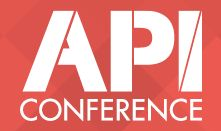

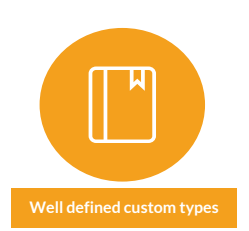

}

```
 Builder<BlogPostingModel, Long> builder) {
 return builder.types(
    "BlogPosting"
 ).identifier(
    BlogPostingModel::getId
 ).addDate(
    "dateModified", BlogPostingModel::getModifiedDate
 ).addLinkedModel(
    "creator", PersonId.class, BlogPostingModel::getCreatorId
 ).addRelatedCollection(
    "comment", BlogPostingCommentId.class
 ).addString(
    "alternativeHeadline", BlogPostingModel::getSubtitle
 ).addString(
    "articleBody", BlogPostingModel::getContent
 ).addString(
    "headline", BlogPostingModel::getTitle
 ).build();
```
public Representor<BlogPostingModel, Long> representor(

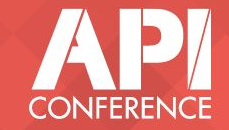

 $\sim$ 

#### Schema.org's types can be a good start, but ultimately you will need to define your own types

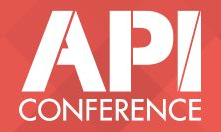

# **Project: Data Integration through ETL/ESB EXECUTE:**<br>
API Discoverability<br>
in action!<br> **Project: Data Integration<br>
<b>through ETL/ESB**<br>
Consumer: Talend Plugin

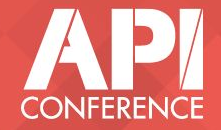

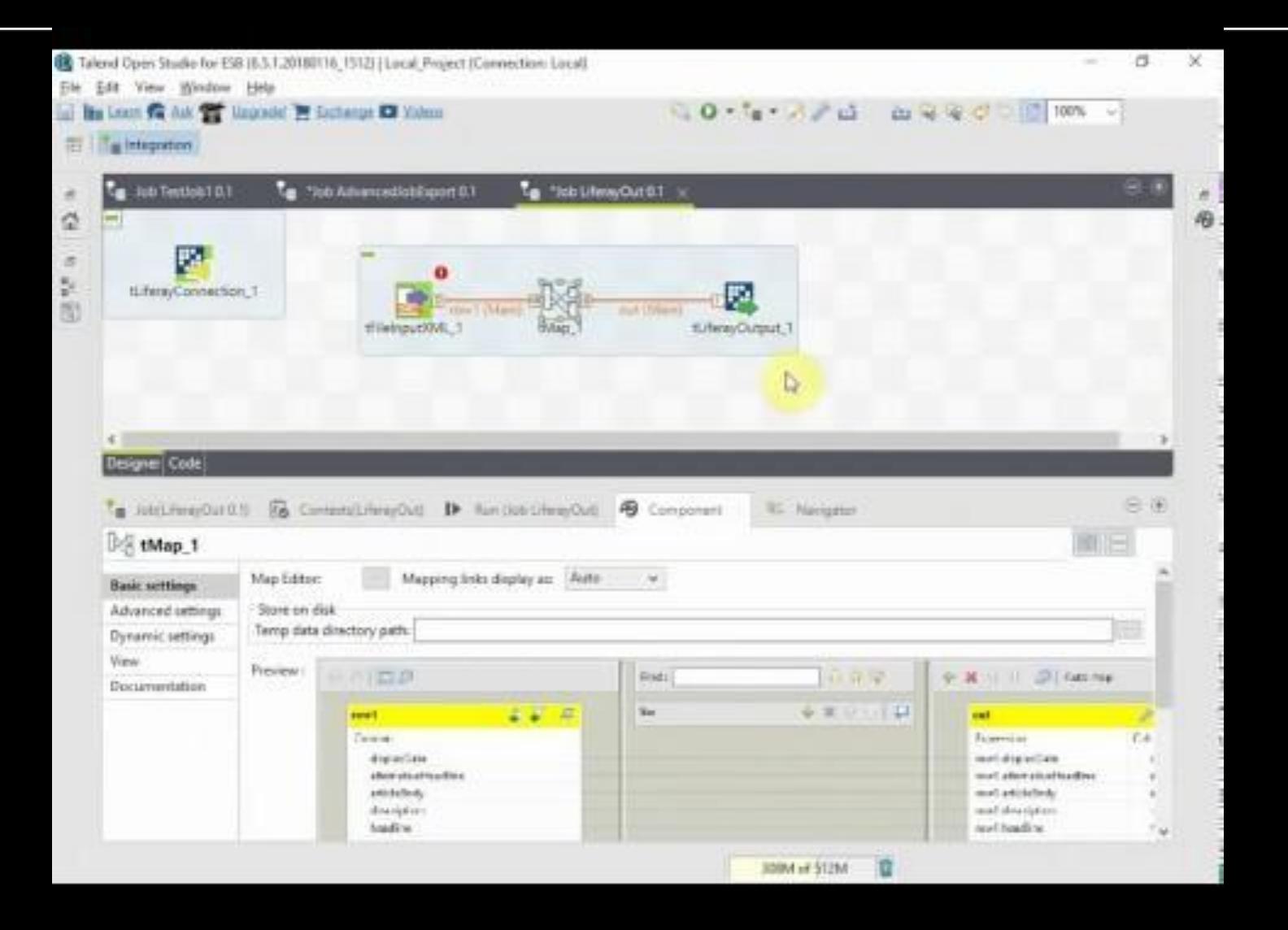

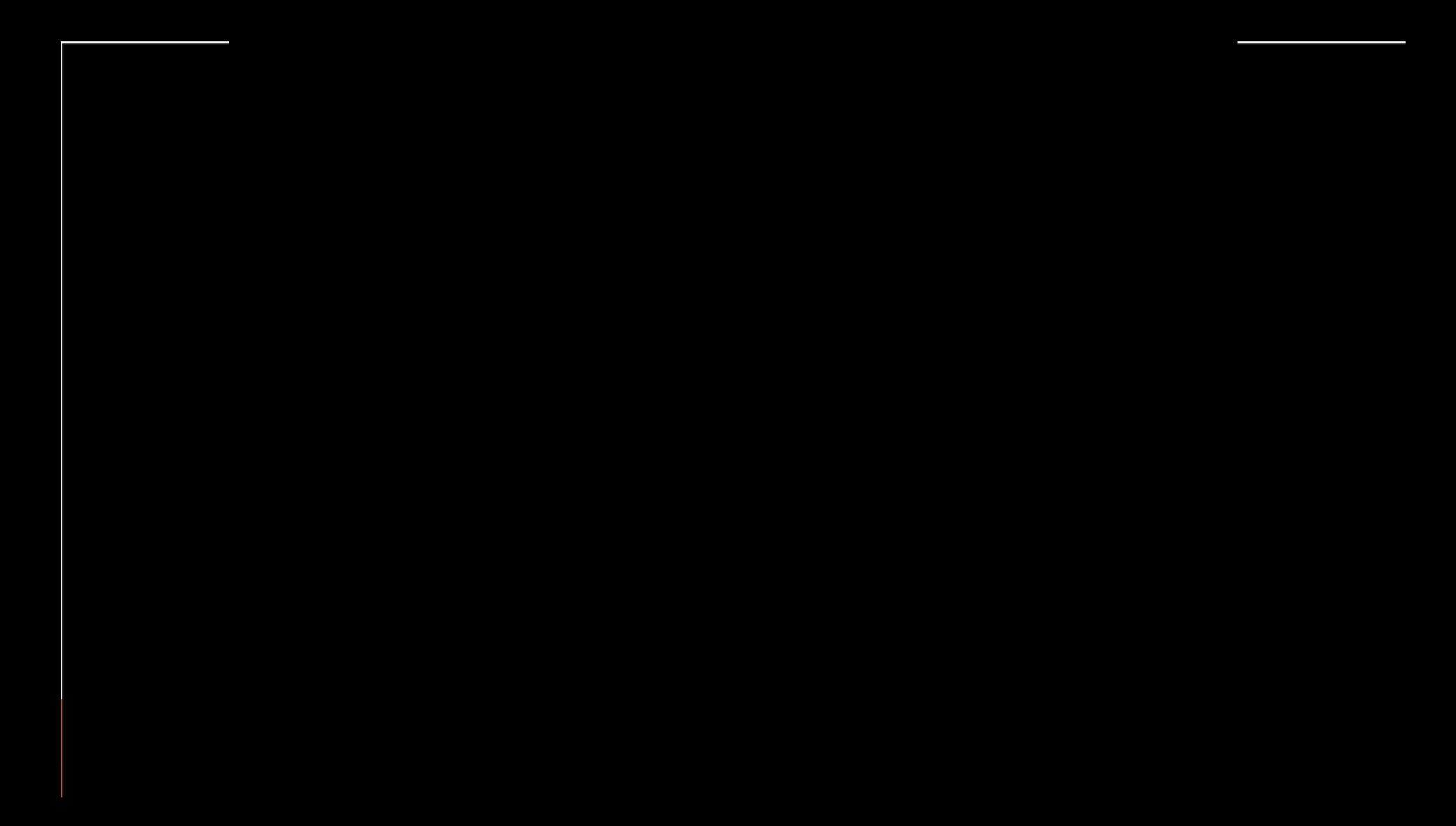

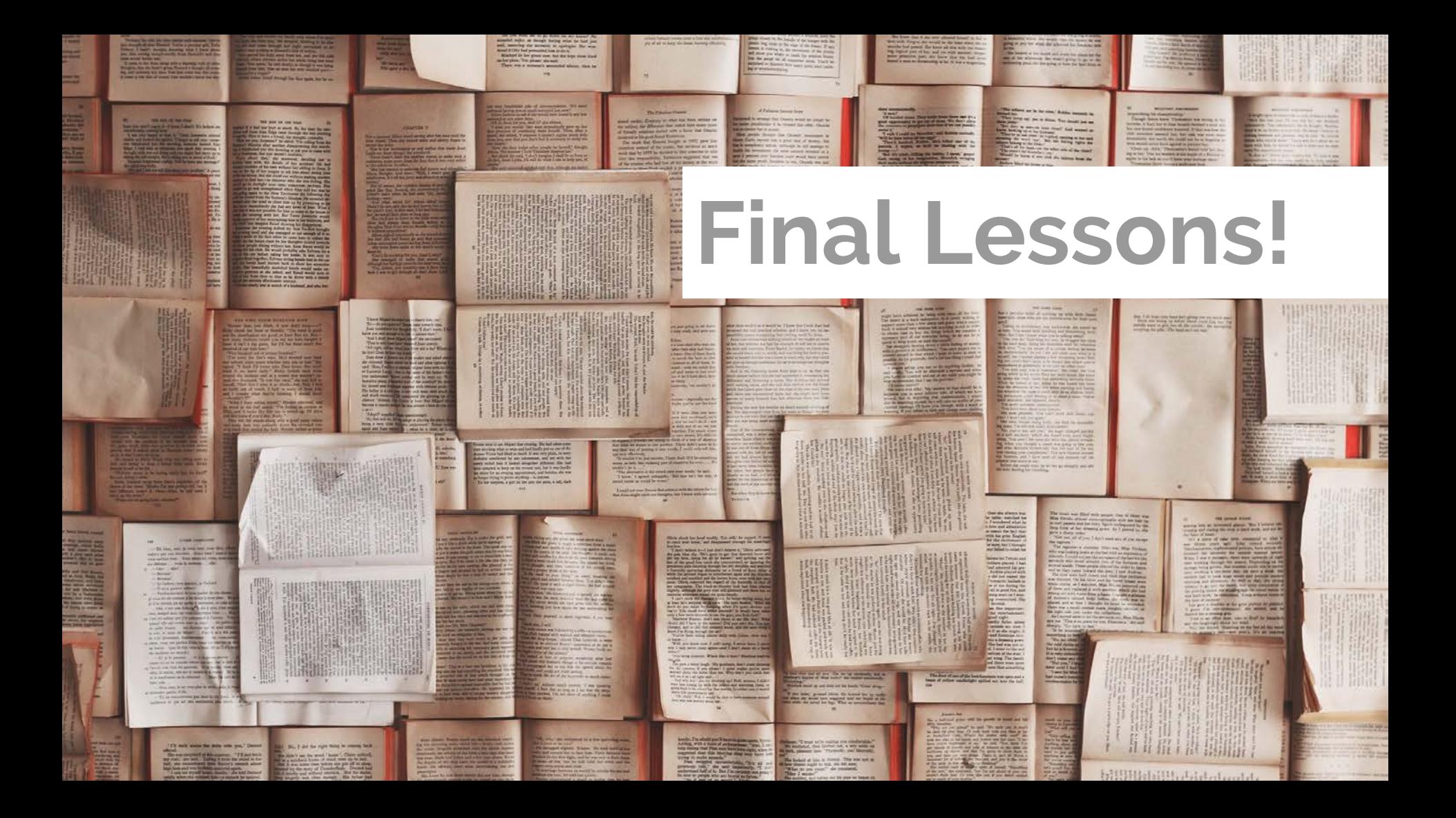

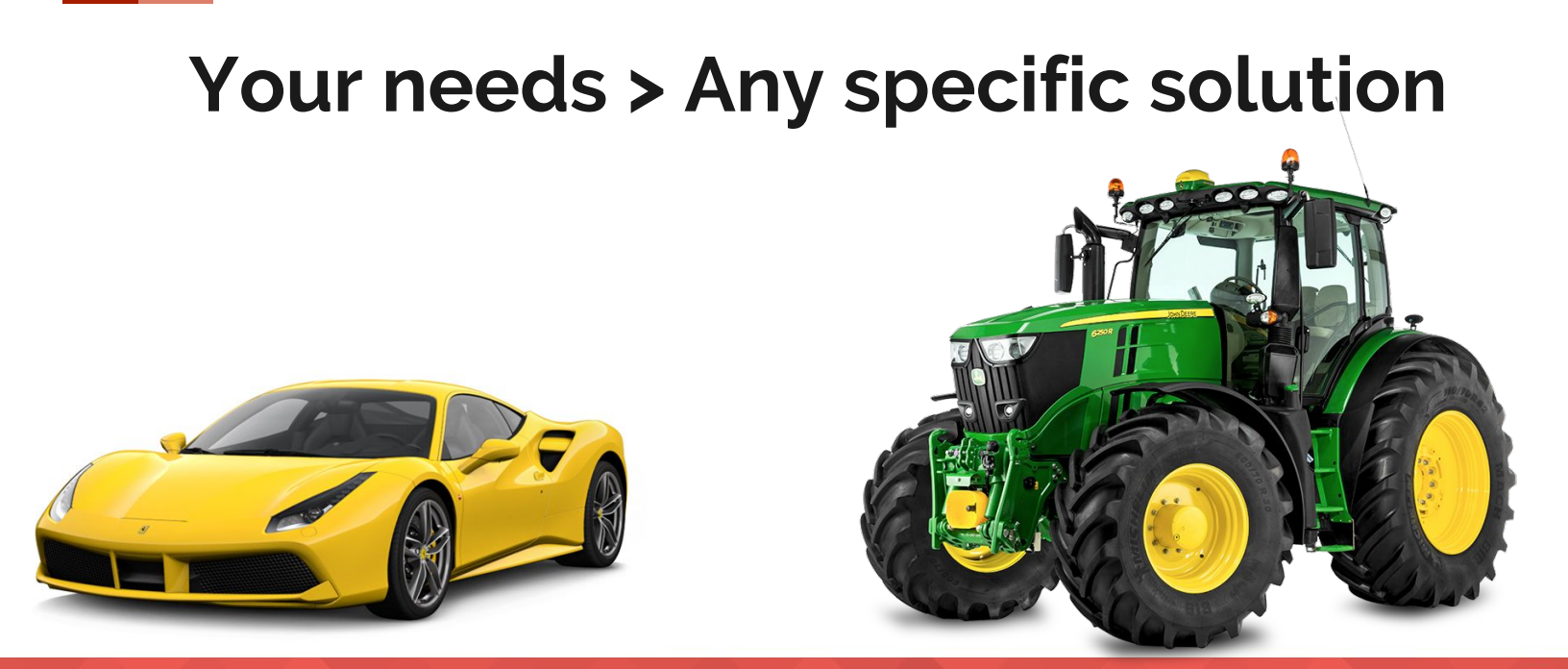

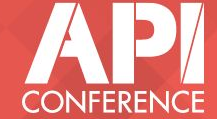

# **REST**<br>(with Hypermedia) **+ Vocabular Vocabularies**

#### is the best solution for Evolvability

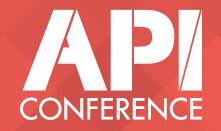

# **Spend time defining your vocabulary** It is the most important design activity for an API

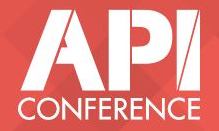

# **Make consumers & their developers the focus of your API design strategy**

- Provide features that make their job easier
- APIs should speak their language, not yours

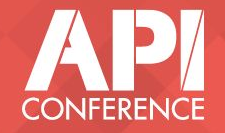

# **Giving Back**

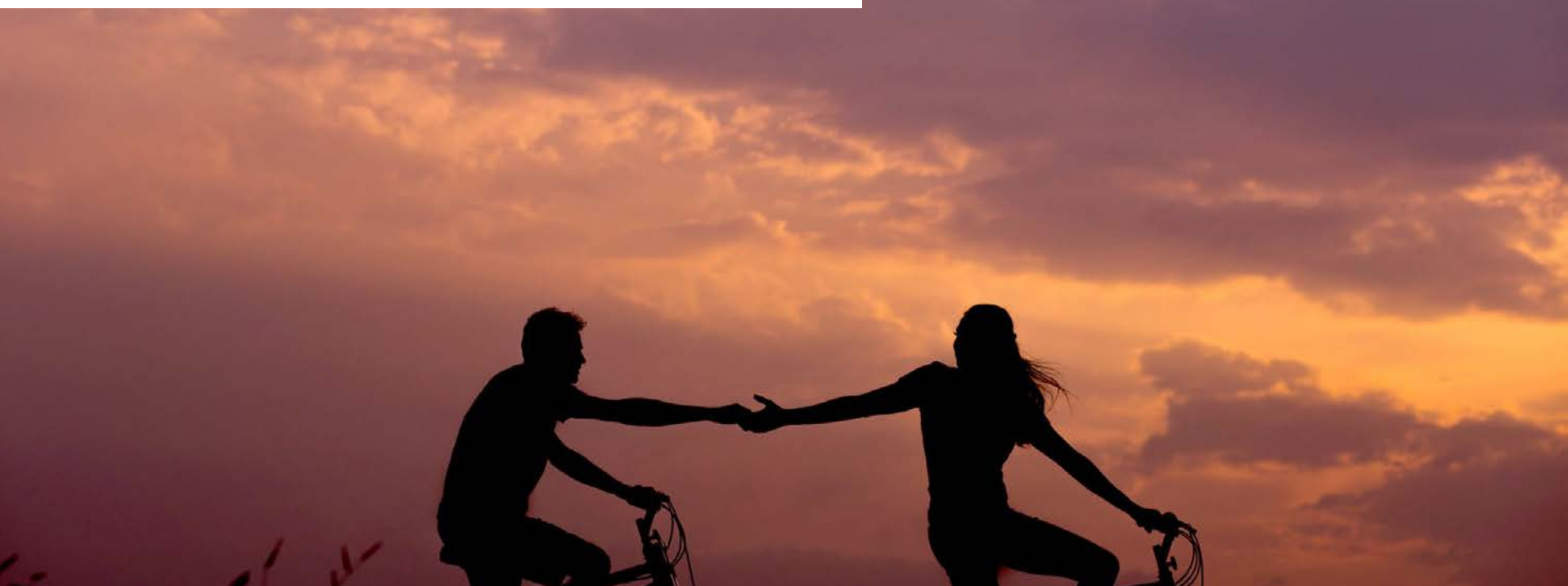

# **Apio: An Open Source Project**

#### Apio Architect

#### Apio Consumer

- Forces mapping layer ●
- Hypermedia by design ●

Initially for JAX-RS.

Community effort to port it to .NET, Python, Node,...

- o Leverage high reusability made possible by Hypermedia
- o Features: Retries, Offline support, ...

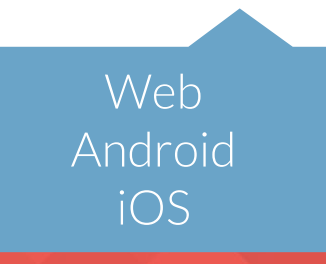

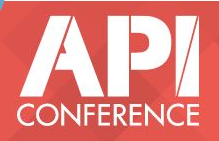

#### **Evolvable APIs**

Embrace rapid evolution without breaking consumers.

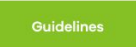

#### Evolvable-apis.org (Beta)

#### Overview.

Change is inevitable, design APIs prepared to evolve and make the best of the API Economy.

Evolvable APIs can be built using well known best practices and standards. They are easy to develop and easy to consume. Sounds great, isn't it? It's possible, keep reading.

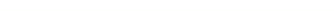

#### Evolvable-apis.org (Beta)

Q Search Docs

<>>Evolvable REST API Guidelines

Principles

Foundation

#### **Evolvable REST API Guidelines**

#### **Introduction**

Evolvable APIs

The Evolvable REST API Guidelines provide a well defined set of mandatory and recommended rules for REST APIs designed to achieve a high degree of decoupling of API providers and all of its consumers. This decoupling allows the API to evolve over time without breaking any of the consumers.

Evolvable REST APIs are specially useful in contexts where the consumers are not written by the same development team as the server side API. Even more so, when the deployment and update of the consumers is specially challenging, as happens with native mobile applications and even more so, consumers present in IoT devices.

These guidelines aim to achieve the following goals:

- Provide a set of rules that any developer can follow to develop their own highly decoupled Web APIs and consumers.
- Define a standard that developers can use as the basis for creating server-side or consumer-side libraries that facilitate the creation of Evolvable REST APIs.

These guidelines embrace the REST architectural style, with a special emphasis on using hypermedia as the engine of application state.

#### **Conventions used** in this document

This guide is a living document and additions to it will be made over time as new style and design patterns are adopted and approved. In that spirit, it is never going to be complete. The requirement level keywords MUST,

Introduction 43 ser rear Conventions used in this document 17 sec read

Principles

Foundation

Principles

Foundation

# **THANK YOU**

#### @alejandrohdezma / @jorgeferrer

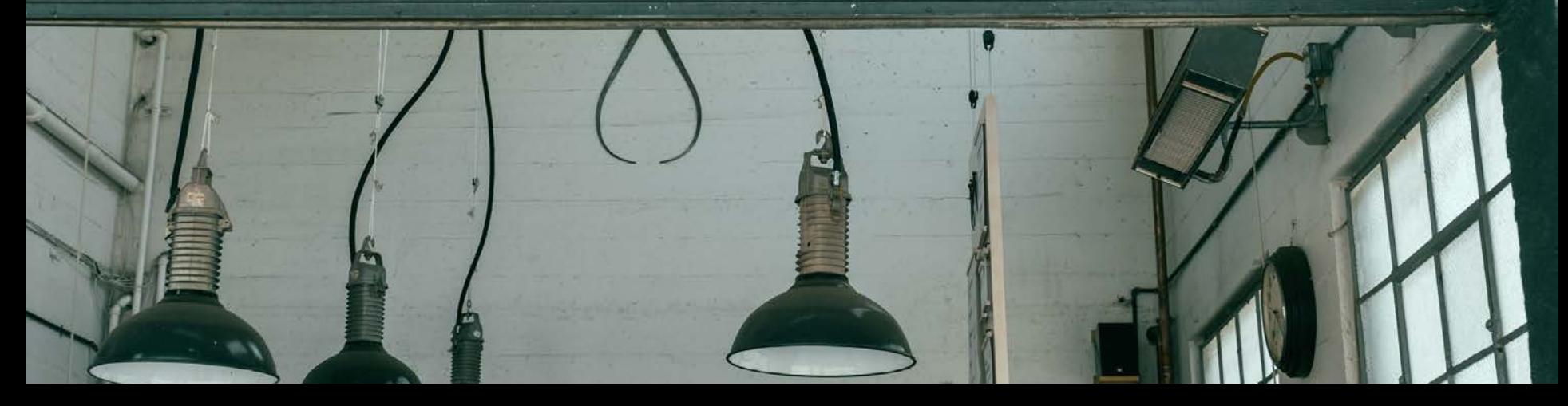